- 一、本書資料係由現階段文化建設工作中匯整而得,除希望藉簡明的統計表格方 式,將抽象的文化予以量化,供各界於擬定相關政策或規劃文化活動之參考 外, 並輔以簡要文字說明, 俾利各界對國內文化事務有一概括性地了解。
- 二、本書內容包括文化環境、文化活動、文化素養及主要國家文化指標比較等單 元,闡列各項資料之消長趨勢,資料來源除本會執行業務成果資料,內政部、 教育部等部會主管之相關資料亦編表納入。詳細資料提供機關,除本會資料未 加註外,於均分別註明於各表之下。
- 三、本書數據以臺閩地區為範圍,包括臺北市、高雄市、臺灣省二十一個縣市及福 建省金門、連江兩縣。臺灣地區如以區域來畫分,則各區域包括之縣市分別 為:
	- · 北部區域: 基隆市、新竹市、臺北縣、宜蘭縣、桃園縣、新竹縣。
	- · 中部區域: 臺中市、苗栗縣、臺中縣、彰化縣、南投縣、雲林縣。
	- ·南部區域:嘉義市、臺南市、嘉義縣、臺南縣、高雄縣、屏東縣、澎湖縣。 ·東部區域:臺東縣、花蓮縣。
- 四、本書所用期間如稱「年」,則為歷年,自一月一日起至十二月三十一日止;如 稱「年度」, 則為會計年度, 八十八年度及其前係自上年七月一日起至當年六 月三十日且小十九年度係自八十八年七月一日至八十九年十二月三十一日, 九十年起與「年」相同,自一月一日起至十二月三十一日止,;如稱「學年 度」,則為當年八月一日起至次年七月三十一日止。
- 五、本書為節省篇幅,將部份數據單位予以提高,因尾數採四捨五入方式計算,故 總數與係數之間或與同性質統計表數字間容有未能完全吻合情事。
- 六、本書所提供之統計資料如有與前期同刊物編製數據不同者,係修正結果,應以 本書數字為準。
- 七、若無九十年當年資料,則處理方式為二:一、若非逐年變更的報告資料,則置 於參考資料供參閱,往後如有最新資料,則隨時更新;二、相關調查單位之調 查時間若非一年一次,則以最新調查報告為主,並在文中加以敘述。
- 八、附註中之資料來源若以政府機關表示,即由該單位提供;以調查報告顯示,即 資料摘自該本調查報告。
- 九、本書統計圖表之單位數均附於軸標題下,以括號表示各單位數。
- 十、本書所用符號代表意義如下:

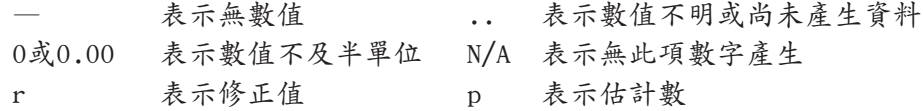

2